<span id="page-0-0"></span>Korrekte Software: Grundlagen und Methoden Vorlesung 3 vom 18.04.16: Operationale Semantik

Serge Autexier, Christoph Lüth

Universität Bremen

Sommersemester 2016

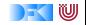

# **Fahrplan**

- $\blacktriangleright$  Einführung
- ► Die Floyd-Hoare-Logik
- **Operationale Semantik**
- $\blacktriangleright$  Denotationale Semantik
- $\blacktriangleright$  Aquivalenz der Semantiken
- ▶ Verifikation: Vorwärts oder Rückwärts?
- $\blacktriangleright$  Korrektheit des Hoare-Kalküls
- $\blacktriangleright$  Einführung in Isabelle/HOL
- ▶ Weitere Datentypen: Strukturen und Felder
- <sup>I</sup> Funktionen und Prozeduren
- $\blacktriangleright$  Referenzen und Zeiger
- ▶ Frame Conditions & Modification Clauses
- $\blacktriangleright$  Ausblick und Rückblick

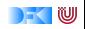

### **Zutaten**

```
// GGT(A,B)if (a = 0) r = b;
else {
  while (b := 0) {
   if (a \leq b)b = b - a:
   else a = a - b;
  }
  r = a:
}
```
- $\blacktriangleright$  Programme berechnen Werte
- $\blacktriangleright$  Basierend auf
	- $\triangleright$  Werte sind Variablen zugewiesen
	- $\blacktriangleright$  Evaluation von Ausdrücken
- $\blacktriangleright$  Folgt dem Programmablauf

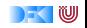

## **Unsere Programmiersprache**

Wir betrachten einen Ausschnitt der Programmiersprache C (C0). Ausbaustufe 1 kennt folgende Konstrukte:

▶ Typen: **int**;

▶ Ausdrücke: Variablen, Literale (für ganze Zahlen), arithmetische Operatoren (für ganze Zahlen), Relationen (==, !=, <=, ...), boolsche Operatoren (&&, ||);

 $\blacktriangleright$  Anweisungen:

- ▶ Fallunterscheidung (if...else...), Iteration (while), Zuweisung, Blöcke;
- $\triangleright$  Sequenzierung und leere Anweisung sind implizit

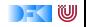

# **Semantik von C0**

#### Systemzustände

- **Ausdrücke werten zu Werten Val** (hier ganze Zahlen) aus.
- **Adressen Loc** sind hier Programmvariablen (Namen)
- **Ein Systemzustand bildet Adressen auf Werte ab: Σ = Loc**  $\rightarrow$  **Val**
- Ein Programm bildet einen Anfangszustand möglicherweise auf einen Endzustand ab (wenn es terminiert).
- ▶ Zusicherungen sind Prädikate über dem Systemzustand.

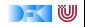

#### **C0: Ausdrücke und Anweisungen**

Aexp a ::= N | Loc | 
$$
a_1 + a_2
$$
 |  $a_1 - a_2$  |  $a_1 * a_2$  |  $a_1/a_2$ 

\nBexp b ::= 0 | 1 |  $a_1 == a_2$  |  $a_1!$  =  $a_2$ 

\n|  $a_1 <= a_2$  |  $|b|$  |  $b_1 \& k$  b2 |  $b_1$  ||  $b_2$ 

\nExp e := **Aexp** | **Bexp**

\nStrnt c ::= **Loc = Exp**;

\n| if (b) c<sub>1</sub> else c<sub>2</sub> | while (b) c | {c<sup>\*</sup>}

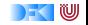

#### **Eine Handvoll Beispiele**

$$
// {y = Y \land y \ge 0}\nx= 1;\nwhile (y != 0) {\ny = y - 1;\nx = 2*x;\n}/\{x = 2Y}\n// {a ≥ 0 ∧ b ≥ 0}\nr = b;\nq= 0;\nwhile (b <= r) {\nr = r - y;\nq= q + 1;\n}/ {a = b * q + r ∧ r < b}
$$

p = 1 ; c = 1 ; **whil e** ( c<=n ) { c = c +1; p = p∗ c ; } // {p = n!} // {0 ≤ a} t = 1 ; s = 1 ; i = 0 ; **whil e** ( s <= a ) { t = t + 2 ; s = s + t ; i = i + 1 ; } // {i <sup>2</sup> ≤ a ∧ a *<* (i + 1) 2}

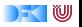

Ein arithmetischer Ausdruck a wertet unter gegebenen Zustand *σ* zu einer ganzen Zahl n (Wert) aus oder zu einem Fehler  $\perp$ .

- **Aexp** a ::= **N** | **Loc** | a<sub>1</sub> + a<sub>2</sub> | a<sub>1</sub> − a<sub>2</sub> | a<sub>1</sub> \* a<sub>2</sub> | a<sub>1</sub> / a<sub>2</sub>
- $\triangleright$  Zustände bilden Adressen/Programmvariablen auf **Werte** ab  $(σ)$

$$
\langle a, \sigma \rangle \rightarrow_{Aexp} n|\bot
$$

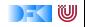

Ein arithmetischer Ausdruck a wertet unter gegebenen Zustand *σ* zu einer ganzen Zahl n (Wert) aus oder zu einem Fehler  $\perp$ .

- **Aexp** a ::= **N** | **Loc** | a<sub>1</sub> + a<sub>2</sub> | a<sub>1</sub> − a<sub>2</sub> | a<sub>1</sub> \* a<sub>2</sub> | a<sub>1</sub> / a<sub>2</sub>
- $\triangleright$  Zustände bilden Adressen/Programmvariablen auf **Werte** ab  $(σ)$

$$
\langle \mathbf{a}, \sigma \rangle \rightarrow_{A \exp} \mathbf{n} | \bot
$$

Regeln

$$
\langle n, \sigma \rangle \rightarrow_{Aexp} n
$$

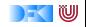

Ein arithmetischer Ausdruck a wertet unter gegebenen Zustand *σ* zu einer ganzen Zahl n (Wert) aus oder zu einem Fehler  $\perp$ .

- **Aexp** a ::= **N** | **Loc** | a<sub>1</sub> + a<sub>2</sub> | a<sub>1</sub> − a<sub>2</sub> | a<sub>1</sub> \* a<sub>2</sub> | a<sub>1</sub> / a<sub>2</sub>
- $\triangleright$  Zustände bilden Adressen/Programmvariablen auf **Werte** ab  $(σ)$

$$
\langle a,\sigma\rangle\rightarrow_{Aexp} n|\perp
$$

Regeln

$$
\langle n, \sigma \rangle \rightarrow_{Aexp} n
$$

$$
\frac{X \in \text{Loc}, X \in Dom(\sigma), \sigma(X) = v}{\langle X, \sigma \rangle \rightarrow_{Aexp} v}
$$

$$
\frac{\mathsf{X} \in \mathsf{Loc}, \mathsf{X} \not\in \mathsf{Dom}(\sigma)}{\langle \mathsf{X}, \sigma \rangle \rightarrow_{\mathsf{Aexp}} \bot}
$$

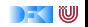

Ein arithmetischer Ausdruck a wertet unter gegebenen Zustand *σ* zu einer ganzen Zahl n (Wert) aus oder zu einem Fehler  $\perp$ .

- **► Aexp** a ::= **N** | **Loc** | a<sub>1</sub> + a<sub>2</sub> | a<sub>1</sub> a<sub>2</sub> | a<sub>1</sub> \* a<sub>2</sub> | a<sub>1</sub> / a<sub>2</sub>
- $\triangleright$  Zustände bilden Adressen/Programmvariablen auf **Werte** ab (*σ*)

$$
\langle a,\sigma\rangle\rightarrow_{Aexp} n|\perp
$$

Regeln

$$
\langle n, \sigma \rangle \rightarrow_{Aexp} n
$$

$$
X \in \text{Loc}, X \in Dom(\sigma), \sigma(X) = v
$$
  

$$
\langle X, \sigma \rangle \rightarrow_{Aexp} v
$$
  

$$
\begin{array}{c} X \in \text{Loc}, X \notin Dom(\sigma) \\ \langle X, \sigma \rangle \rightarrow_{Aexp} \perp \end{array}
$$

$$
\frac{\langle a_1, \sigma \rangle \to_{Aexp} n_1 \qquad \langle a_2, \sigma \rangle \to_{Aexp} n_2 \qquad n_i \in \mathbb{N}, n \text{ Summe } n_1 \text{ und } n_2}{\langle a_1 + a_2, \sigma \rangle \to_{Aexp} n}
$$

$$
\frac{\langle a_1, \sigma \rangle \rightarrow_{Aexp} n_1 \qquad \langle a_2, \sigma \rangle \rightarrow_{Aexp} n_2 \qquad \text{falls } n_1 = \bot \text{ oder } n_2 = \bot}{\langle a_1 + a_2, \sigma \rangle \rightarrow_{Aexp} \bot}
$$
\nKorekte Software

IU

$$
\langle a_1, \sigma \rangle \rightarrow_{Aexp} n_1
$$
  
\n
$$
\frac{\langle a_2, \sigma \rangle \rightarrow_{Aexp} n_2 \qquad n_i \in \mathbb{N}, n \text{ Differenz } n_1 \text{ und } n_2}{\langle a_1 - a_2, \sigma \rangle \rightarrow_{Aexp} n}
$$
  
\n
$$
\frac{\langle a_1, \sigma \rangle \rightarrow_{Aexp} n_1 \qquad \langle a_2, \sigma \rangle \rightarrow_{Aexp} n_2 \qquad \text{falls } n_1 = \bot \text{ oder } n_2 = \bot}{\langle a_1 - a_2, \sigma \rangle \rightarrow_{Aexp} \bot}
$$

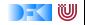

$$
\langle a_1, \sigma \rangle \rightarrow_{Aexp} n_1
$$
\n
$$
\frac{\langle a_2, \sigma \rangle \rightarrow_{Aexp} n_2 \quad n_i \in \mathbf{N}, n \text{ Differenz } n_1 \text{ und } n_2}{\langle a_1 - a_2, \sigma \rangle \rightarrow_{Aexp} n}
$$
\n
$$
\frac{\langle a_1, \sigma \rangle \rightarrow_{Aexp} n_1 \quad \langle a_2, \sigma \rangle \rightarrow_{Aexp} n_2 \quad \text{falls } n_1 = \bot \text{ oder } n_2 = \bot}{\langle a_1 - a_2, \sigma \rangle \rightarrow_{Aexp} \bot}
$$
\n
$$
\frac{\langle a_1, \sigma \rangle \rightarrow_{Aexp} n_1 \quad \langle a_2, \sigma \rangle \rightarrow_{Aexp} n_2 \quad n_i \in \mathbf{N}, n \text{ Product } n_1 \text{ und } n_2}{\langle a_1 * a_2, \sigma \rangle \rightarrow_{Aexp} n}
$$
\n
$$
\frac{\langle a_1, \sigma \rangle \rightarrow_{Aexp} n_1 \quad \langle a_2, \sigma \rangle \rightarrow_{Aexp} n_2 \quad \text{falls } n_1 = \bot \text{ oder } n_2 = \bot}{\langle a_1 * a_2, \sigma \rangle \rightarrow_{Aexp} \bot}
$$

[Korrekte Software](#page-0-0) 9 [18]

KU

 $\langle a_1, \sigma \rangle \rightarrow_{Aexp} n_1$  $\langle a_2, \sigma \rangle \rightarrow_{Ae \times p} n_2$   $n_i \in \mathbb{N}, n_2 \neq 0, n$  Quotient  $n_1$  und  $n_2$  $\langle a_1/a_2, \sigma \rangle \rightarrow_{Aexp} n$  $\langle a_1, \sigma \rangle \rightarrow_{Aexp} n_1$  $\langle a_2, \sigma \rangle \rightarrow_{Ae \times p} n_2$  falls  $n_1 = \bot, n_2 = \bot$  oder  $n_2 = 0$  $\langle a_1 + a_2, \sigma \rangle \rightarrow_{A \in \mathcal{X}} \perp$ 

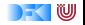

$$
Sei \sigma(X) = 6, \sigma(Y) = 5.
$$

$$
\langle (X+Y)*(X-Y),\sigma\rangle\rightarrow_{Aexp}
$$

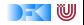

$$
Sei \sigma(X) = 6, \sigma(Y) = 5.
$$

$$
\frac{\overline{\langle X+Y,\sigma\rangle\rightarrow_{Aexp}}}{\langle (X+Y)* (X-Y),\sigma\rangle\rightarrow_{Aexp}}\\
$$

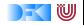

Sei 
$$
\sigma(X) = 6, \sigma(Y) = 5.
$$
  
\n
$$
\frac{\langle X, \sigma \rangle \rightarrow_{Aexp} 6}{\frac{\langle X + Y, \sigma \rangle \rightarrow_{Aexp}}{\langle (X + Y) * (X - Y), \sigma \rangle \rightarrow_{Aexp}}}
$$
\n
$$
\frac{\langle X, \sigma \rangle \rightarrow_{Aexp}}{\langle (X + Y) * (X - Y), \sigma \rangle \rightarrow_{Aexp}}
$$

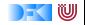

$$
\begin{aligned}\n\text{Sei } \sigma(X) &= 6, \sigma(Y) = 5. \\
\frac{\langle X, \sigma \rangle \to_{A \text{exp}} 6 \quad \langle Y, \sigma \rangle \to_{A \text{exp}} 5}{\langle X + Y, \sigma \rangle \to_{A \text{exp}} \quad \overline{\langle X - Y, \sigma \rangle \to_{A \text{exp}}}\n\end{aligned}
$$
\n
$$
\frac{\langle X, \sigma \rangle \to_{A \text{exp}} \quad \langle Y, \sigma \rangle \to_{A \text{exp}} \quad \overline{\langle X - Y, \sigma \rangle \to_{A \text{exp}}}\n\end{aligned}
$$

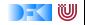

$$
\begin{aligned}\n\text{Sei } \sigma(X) &= 6, \sigma(Y) = 5. \\
\frac{\langle X, \sigma \rangle \to_{A \exp} 6 \qquad \langle Y, \sigma \rangle \to_{A \exp} 5}{\langle X + Y, \sigma \rangle \to_{A \exp} 11} \qquad \frac{\langle X - Y, \sigma \rangle \to_{A \exp}}{\langle (X + Y) * (X - Y), \sigma \rangle \to_{A \exp}}\n\end{aligned}
$$

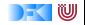

$$
\begin{aligned} \mathsf{Sei}\ \sigma(X) &= 6, \sigma(Y) = 5. \\ &\frac{\langle X, \sigma \rangle \to_{A \text{exp}} 6 \quad \langle Y, \sigma \rangle \to_{A \text{exp}} 5}{\langle X + Y, \sigma \rangle \to_{A \text{exp}} 11} \quad \frac{\langle X, \sigma \rangle \to_{A \text{exp}} 6 \quad \langle Y, \sigma \rangle \to_{A \text{exp}} 5}{\langle X - Y, \sigma \rangle \to_{A \text{exp}}} \\ &\frac{\langle (X + Y) * (X - Y), \sigma \rangle \to_{A \text{exp}} 5}{\langle (X + Y) * (X - Y), \sigma \rangle \to_{A \text{exp}}} \end{aligned}
$$

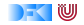

$$
\begin{aligned} \mathsf{Sei}\ \sigma(X) &= 6, \sigma(Y) = 5. \\ &\frac{\langle X, \sigma \rangle \to_{A \exp} 6 \qquad \langle Y, \sigma \rangle \to_{A \exp} 5}{\langle X + Y, \sigma \rangle \to_{A \exp} 11} \qquad \qquad \frac{\langle X, \sigma \rangle \to_{A \exp} 6 \qquad \langle Y, \sigma \rangle \to_{A \exp} 5}{\langle X - Y, \sigma \rangle \to_{A \exp} 1} \\ &\frac{\langle (X + Y) * (X - Y), \sigma \rangle \to_{A \exp} 1}{\langle (X + Y) * (X - Y), \sigma \rangle \to_{A \exp}} \end{aligned}
$$

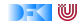

$$
\begin{aligned} \mathsf{Sei}\ \sigma(X) &= 6, \sigma(Y) = 5. \\ &\frac{\langle X, \sigma \rangle \to_{A \exp} 6 \qquad \langle Y, \sigma \rangle \to_{A \exp} 5}{\langle X + Y, \sigma \rangle \to_{A \exp} 11} \qquad \qquad \frac{\langle X, \sigma \rangle \to_{A \exp} 6 \qquad \langle Y, \sigma \rangle \to_{A \exp} 5}{\langle X - Y, \sigma \rangle \to_{A \exp} 11} \\ &\frac{\langle (X + Y) * (X - Y), \sigma \rangle \to_{A \exp} 11}{\langle (X + Y) * (X - Y), \sigma \rangle \to_{A \exp} 11} \end{aligned}
$$

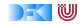

$$
\begin{aligned} \mathsf{Sei}\ \sigma(X) &= 6, \sigma(Y) = 5. \\ &\frac{\langle X, \sigma \rangle \to_{A \exp} 6 \qquad \langle Y, \sigma \rangle \to_{A \exp} 5}{\langle X + Y, \sigma \rangle \to_{A \exp} 11} \qquad \qquad \frac{\langle X, \sigma \rangle \to_{A \exp} 6 \qquad \langle Y, \sigma \rangle \to_{A \exp} 5}{\langle X - Y, \sigma \rangle \to_{A \exp} 11} \\ &\frac{\langle (X + Y) * (X - Y), \sigma \rangle \to_{A \exp} 11}{\langle (X + Y) * (X - Y), \sigma \rangle \to_{A \exp} 11} \end{aligned}
$$

$$
\langle (X * X) - (Y * Y), \sigma \rangle \rightarrow_{Aexp}
$$

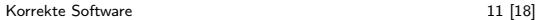

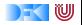

$$
\begin{aligned} \mathsf{Sei}\ \sigma(X) &= 6, \sigma(Y) = 5. \\ &\frac{\langle X, \sigma \rangle \rightarrow_{A \exp}\mathsf{6} \qquad \langle Y, \sigma \rangle \rightarrow_{A \exp}\mathsf{5}}{\langle X + Y, \sigma \rangle \rightarrow_{A \exp}\mathsf{11}} \qquad \qquad \frac{\langle X, \sigma \rangle \rightarrow_{A \exp}\mathsf{6} \qquad \langle Y, \sigma \rangle \rightarrow_{A \exp}\mathsf{5}}{\langle (X + Y) * (X - Y), \sigma \rangle \rightarrow_{A \exp}\mathsf{11}} \\ &\frac{\langle Y, \sigma \rangle \rightarrow_{A \exp}\mathsf{11}}{\langle (X + Y) * (X - Y), \sigma \rangle \rightarrow_{A \exp}\mathsf{11}} \end{aligned}
$$

$$
\frac{\langle X, \sigma \rangle \rightarrow_{Aexp} 6 \quad \langle X, \sigma \rangle \rightarrow_{Aexp} 6}{\langle X * X, \sigma \rangle \rightarrow_{Aexp} 36}
$$
\n
$$
\frac{\langle (X * X, \sigma \rangle \rightarrow_{Aexp} 36}{\langle (X * X) - (Y * Y), \sigma \rangle \rightarrow_{Aexp}}
$$

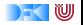

$$
\begin{aligned} \mathsf{Sei}\ \sigma(X) &= 6, \sigma(Y) = 5. \\ &\frac{\langle X, \sigma \rangle \rightarrow_{A\mathrm{exp}} 6 \quad \langle Y, \sigma \rangle \rightarrow_{A\mathrm{exp}} 5}{\langle X + Y, \sigma \rangle \rightarrow_{A\mathrm{exp}} 11} \quad \frac{\langle X, \sigma \rangle \rightarrow_{A\mathrm{exp}} 6 \quad \langle Y, \sigma \rangle \rightarrow_{A\mathrm{exp}} 5}{\langle X - Y, \sigma \rangle \rightarrow_{A\mathrm{exp}} 11} \\ &\frac{\langle (X + Y) * (X - Y), \sigma \rangle \rightarrow_{A\mathrm{exp}} 11}{\langle (X + Y) * (X - Y), \sigma \rangle \rightarrow_{A\mathrm{exp}} 11} \end{aligned}
$$

$$
\frac{\langle X,\sigma\rangle\rightarrow_{Aexp}6\quad \ \langle X,\sigma\rangle\rightarrow_{Aexp}6\quad \ \ \langle Y,\sigma\rangle\rightarrow_{Aexp}5\quad \ \langle Y,\sigma\rangle\rightarrow_{Aexp}5}{\langle X*X,\sigma\rangle\rightarrow_{Aexp}36\quad \ \ \langle Y*Y,\sigma\rangle\rightarrow_{Aexp}25}{\langle (X*X)-(Y*Y),\sigma\rangle\rightarrow_{Aexp}25}
$$

[Korrekte Software](#page-0-0) 11 [18]

DF U

$$
\begin{aligned} \mathsf{Sei}\ \sigma(X) &= 6, \sigma(Y) = 5. \\ &\frac{\langle X, \sigma \rangle \rightarrow_{A \exp}\mathsf{6} \qquad \langle Y, \sigma \rangle \rightarrow_{A \exp}\mathsf{5}}{\langle X + Y, \sigma \rangle \rightarrow_{A \exp}\mathsf{11}} \qquad \qquad \frac{\langle X, \sigma \rangle \rightarrow_{A \exp}\mathsf{6} \qquad \langle Y, \sigma \rangle \rightarrow_{A \exp}\mathsf{5}}{\langle (X + Y) * (X - Y), \sigma \rangle \rightarrow_{A \exp}\mathsf{11}} \\ &\frac{\langle Y, \sigma \rangle \rightarrow_{A \exp}\mathsf{11}}{\langle (X + Y) * (X - Y), \sigma \rangle \rightarrow_{A \exp}\mathsf{11}} \end{aligned}
$$

$$
\frac{\langle X, \sigma\rangle\rightarrow_{Aexp}6\quad \ \langle X, \sigma\rangle\rightarrow_{Aexp}6\quad \ \langle Y, \sigma\rangle\rightarrow_{Aexp}5\quad \ \langle Y, \sigma\rangle\rightarrow_{Aexp}5}{\langle X*X, \sigma\rangle\rightarrow_{Aexp}36\quad \ \langle Y*Y, \sigma\rangle\rightarrow_{Aexp}25}{\langle (X*X) - (Y*Y), \sigma\rangle\rightarrow_{Aexp}11}
$$

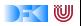

**Bexp**  $b ::= 0 | 1 | a_1 == a_2 | a_1 \leq a_2 | b | b_1 \&\& b_2 | b_1 | b_2$ Rules

$$
\langle {\bf 1}, \sigma \rangle \to_{Bexp} {\bf 1} \hspace{2cm} \langle {\bf 0}, \sigma \rangle \to_{Bexp} {\bf 0}
$$

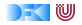

► **Bexp** 
$$
b ::= 0 | 1 | a_1 == a_2 | a_1 <= a_2 | !b | b_1 & & b_2 | b_1 || b_2
$$
  
Rules

$$
\frac{\langle a_1, \sigma \rangle \rightarrow_{Aexp} n_1 \qquad \langle a_2, \sigma \rangle \rightarrow_{Aexp} n_2 \qquad n_i \neq \bot, n_1 \text{ und } n_2 \text{ gleich}}{\langle a_1 == a_2, \sigma \rangle \rightarrow_{Bexp} 1}
$$

$$
\frac{\langle a_1, \sigma \rangle \rightarrow_{Aexp} n_1 \qquad \langle a_2, \sigma \rangle \rightarrow_{Aexp} n_2 \qquad n_i \neq \bot, n_1 \text{ und } n_2 \text{ ungleich}}{\langle a_1 == a_2, \sigma \rangle \rightarrow_{Bexp} 0}
$$

$$
\frac{\langle a_1, \sigma \rangle \rightarrow_{Aexp} n_1 \qquad \langle a_2, \sigma \rangle \rightarrow_{Aexp} n_2 \qquad n_1 = \bot \text{ or } n_2 = \bot}{\langle a_1 == a_2, \sigma \rangle \rightarrow_{Bexp} \bot}
$$

**DECEMBER** 

► **Bexp** 
$$
b ::= 0 | 1 | a_1 == a_2 | a_1 <= a_2 | !b | b_1 & & b_2 | b_1 || b_2
$$
  
Rules

$$
\frac{\langle a_1, \sigma\rangle\rightarrow_{Aexp} n_1 \qquad \langle a_2, \sigma\rangle\rightarrow_{Aexp} n_2 \qquad n_i\neq \bot, n_1 \text{ kleiner/gleich } n_2}{\langle a_1 <= a_2, \sigma\rangle\rightarrow_{Bexp} 1}
$$

$$
\frac{\langle a_1,\sigma\rangle\rightarrow_{Aexp} n_1 \qquad \langle a_2,\sigma\rangle\rightarrow_{Aexp} n_2 \qquad n_i\neq \bot, n_1 \text{ gr\"{o}Ber als }n_2}{\langle a_1<=a_2,\sigma\rangle\rightarrow_{Bexp} 0}
$$

$$
\frac{\langle a_1, \sigma \rangle \rightarrow_{Aexp} n_1 \qquad \langle a_2, \sigma \rangle \rightarrow_{Aexp} n_2 \qquad n_1 = \bot \text{ or } n_2 = \bot}{\langle a_1 \langle a_2, \sigma \rangle \rightarrow_{Bexp} \bot}
$$

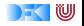

**Bexp**  $b ::= 0 | 1 | a_1 == a_2 | a_1 \leq a_2 | b | b_1 \&\& b_2 | b_1 | b_2$ Rules

$$
\frac{\langle b,\sigma\rangle \rightarrow_{Bexp} 1}{\langle !b,\sigma\rangle \rightarrow_{Bexp} 0} \qquad \frac{\langle b,\sigma\rangle \rightarrow_{Bexp} 0}{\langle !b,\sigma\rangle \rightarrow_{Bexp} 1} \qquad \frac{\langle b,\sigma\rangle \rightarrow_{Bexp} \perp}{\langle !b,\sigma\rangle \rightarrow_{Bexp} \perp}
$$

$$
\frac{\langle b_1,\sigma\rangle\to_{Bexp} t_1\qquad \langle b_2,\sigma\rangle\to_{Bexp} t_2}{\langle b_1\ \&\ \&\ b_2,\sigma\rangle\to_{Bexp} t}
$$

$$
\begin{array}{ll}\text{wobei} & t = 1 \text{ wenn } t_1 = t_2 = 1; \\ & t = 0 \text{ wenn } t_1 = 0 \text{ oder } (t_1 = 1 \text{ und } t_2 = 0); \\ & t = \perp \text{sonst}\end{array}
$$

[Korrekte Software](#page-0-0) 12 [18]

IW

**Bexp**  $b ::= 0 | 1 | a_1 == a_2 | a_1 \leq a_2 | b | b_1 \&\& b_2 | b_1 | b_2$ Rules

$$
\frac{\langle b_1, \sigma \rangle \rightarrow_{Bexp} t_1 \qquad \langle b_2, \sigma \rangle \rightarrow_{Bexp} t_2}{\langle b_1 || b_2, \sigma \rangle \rightarrow_{Bexp} t}
$$

$$
\begin{array}{ll}\text{wobei} & t = 0 \text{ wenn } t_1 = t_2 = 0; \\ & t = 1 \text{ wenn } t_1 = 1 \text{ oder } (t_1 = 0 \text{ und } t_2 = 1); \\ & t = \bot \text{ sonst}\end{array}
$$

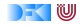

▶ Stmt  $c ::=$  Loc = Exp;  $| \{c^*\} |$  if  $( b ) c_1$  else  $c_2 |$  while  $( b ) c_1$ Regeln

$$
\langle c,\sigma\rangle\rightarrow_{\mathit{Stmt}}\sigma'
$$

$$
\langle X=5, \sigma \rangle \rightarrow_{Strnt} \sigma'
$$

 $\text{wobei} \; \sigma'(X) = 5$  und  $\sigma'(Y) = \sigma(Y)$  für alle  $Y \neq X$ 

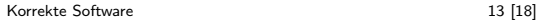

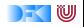

▶ Stmt  $c ::=$  Loc = Exp;  $| \{c^*\} |$  if  $( b ) c_1$  else  $c_2 |$  while  $( b ) c_1$ Regeln

$$
\langle c,\sigma\rangle\rightarrow_{\mathit{Stmt}}\sigma'
$$

$$
\langle X=5, \sigma \rangle \rightarrow_{Stmt} \sigma'
$$

$$
\text{wobei }\sigma'(X)=5\text{ und }\sigma'(Y)=\sigma(Y)\text{ für alle }Y\neq X
$$

Definiere :

$$
\sigma[m/X](Y) := \begin{cases} m & \text{if } X = Y \\ \sigma(Y) & \text{sonst} \end{cases}
$$

$$
\langle X = 5, \sigma \rangle \rightarrow_{Stmt} \sigma[5/X]
$$

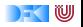

▶ Stmt  $c ::=$  Loc = Exp;  $| \{c^*\} |$  if  $( b ) c_1$  else  $c_2 |$  while  $( b ) c_1$ Regeln

$$
\langle c,\sigma\rangle\rightarrow_{\mathit{Stmt}}\sigma'
$$

 $\langle \{\}, \sigma \rangle \rightarrow_{Stmt} \sigma$ 

$$
\frac{\langle a, \sigma \rangle \to_{A \exp} n \in \mathbf{N}}{\langle X = a, \sigma \rangle \to_{Stmt} \sigma[n/X]} \qquad \qquad \frac{\langle a, \sigma \rangle \to_{A \exp} \bot}{\langle X = a, \sigma \rangle \to_{Stmt} \bot}
$$

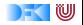

▶ Stmt  $c ::=$  Loc = Exp;  $| \{c^*\} |$  if  $( b ) c_1$  else  $c_2 |$  while  $( b ) c_1$ Regeln

$$
\langle c, \sigma \rangle \rightarrow_{Stmt} \sigma'
$$
\n
$$
\langle c, \sigma \rangle \rightarrow_{Stmt} \sigma' \neq \bot \quad \langle \{c_s\}, \sigma' \rangle \rightarrow_{Stmt} \sigma'' \neq \bot
$$
\n
$$
\langle \{c \ c_s\}, \sigma \rangle \rightarrow_{Stmt} \sigma''
$$
\n
$$
\frac{\langle c, \sigma \rangle \rightarrow_{Stmt} \bot}{\langle \{c \ c_s\}, \sigma \rangle \rightarrow_{Stmt} \bot}
$$
\n
$$
\frac{\langle c, \sigma \rangle \rightarrow_{Stmt} \sigma' \neq \bot \quad \langle \{c_s\}, \sigma' \rangle \rightarrow_{Stmt} \bot}{\langle \{c \ c_s\}, \sigma \rangle \rightarrow_{Stmt} \bot}
$$

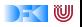

▶ Stmt  $c ::=$  Loc = Exp;  $| \{c^*\} |$  if  $( b ) c_1$  else  $c_2 |$  while  $( b ) c_1$ Regeln

$$
\langle c, \sigma \rangle \rightarrow_{Stmt} \sigma'
$$
\n
$$
\langle b, \sigma \rangle \rightarrow_{Bexp} 1 \qquad \langle c_1, \sigma \rangle \rightarrow_{Stmt} \sigma'
$$
\n
$$
\langle \textbf{if (b) c_1 else } c_2, \sigma \rangle \rightarrow_{Stmt} \sigma'
$$
\n
$$
\langle b, \sigma \rangle \rightarrow_{Bexp} 0 \qquad \langle c_2, \sigma \rangle \rightarrow_{Stmt} \sigma'
$$
\n
$$
\langle \textbf{if (b) c_1 else } c_2, \sigma \rangle \rightarrow_{Stmt} \sigma'
$$
\n
$$
\langle b, \sigma \rangle \rightarrow_{Bexp} \bot
$$
\n
$$
\langle \textbf{if (b) c_1 else } c_2, \sigma \rangle \rightarrow_{Stmt} \bot
$$

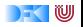

▶ Stmt  $c ::=$  Loc = Exp;  $| \{c^*\} |$  if  $( b ) c_1$  else  $c_2 |$  while  $( b ) c_1$ Regeln

$$
\langle c, \sigma \rangle \rightarrow_{Stmt} \sigma'
$$
\n
$$
\frac{\langle b, \sigma \rangle \rightarrow_{Bexp} 0}{\langle \text{while ( } b ) \ c, \sigma \rangle \rightarrow_{Stmt} \sigma}
$$
\n
$$
\frac{\langle b, \sigma \rangle \rightarrow_{Bexp} 1}{\langle \text{while ( } b ) \ c, \sigma \rangle \rightarrow_{Stmt} \sigma'}
$$
\n
$$
\frac{\langle b, \sigma \rangle \rightarrow_{Bexp} 1}{\langle \text{while ( } b ) \ c, \sigma \rangle \rightarrow_{Stmt} \sigma''}
$$
\n
$$
\frac{\langle b, \sigma \rangle \rightarrow_{Bexp} 1}{\langle \text{while ( } b ) \ c, \sigma \rangle \rightarrow_{Stmt} \bot}
$$
\n
$$
\frac{\langle b, \sigma \rangle \rightarrow_{Bexp} \bot}{\langle \text{while ( } b ) \ c, \sigma \rangle \rightarrow_{Stmt} \bot}
$$

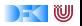

# Beispiel

x= 1;  
\nwhile (! (y = 0)) {  
\ny= y-1;  
\nx= 2\*x;  
\n}/x = 2<sup>y</sup>  
\n
$$
\sigma(y) = 3
$$

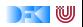

Äquivalenz arithmetischer Ausdrücke

Gegeben zwei Aexp  $a_1$  and  $a_2$ 

 $\triangleright$  Sind sie gleich?

 $a_1 \sim_{Ae\times p} a_2$  gdw  $\forall \sigma, n.\langle a_1, \sigma \rangle \rightarrow_{Ae\times p} n \Leftrightarrow \langle a_2, \sigma \rangle \rightarrow_{Ae\times p} n$  $(X*X) + 2*X*Y + (Y*Y)$  und  $(X+Y) * (X+Y)$ 

 $\triangleright$  Wann sind sie gleich?

$$
\exists \sigma, n. \langle a_1, \sigma \rangle \rightarrow_{Aexp} n \Leftrightarrow \langle a_2, \sigma \rangle \rightarrow_{Aexp} n
$$

X∗X und 9∗X+22 X∗X und X∗X+1

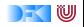

Gegeben zwei Bexp-Ausdrücke  $b_1$  and  $b_2$ 

 $\triangleright$  Sind sie gleich?

$$
b_1 \sim_{Bexp} b_2 \text{ iff } \forall \sigma, b. \langle b_1, \sigma \rangle \rightarrow_{Bexp} b \Leftrightarrow \langle b_2, \sigma \rangle \rightarrow_{Bexp} b
$$

A | | (A && B) und A

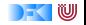

#### Beweisen

Zwei Programme  $c_0$ ,  $c_1$  sind äquivalent gdw. sie die gleichen Zustandsveränderungen bewirken. Formal definieren wir

#### Definition

$$
c_0 \sim c_1 \text{ iff } \forall \sigma, \sigma'. \langle c_0, \sigma \rangle \rightarrow_{Stmt} \sigma' \Leftrightarrow \langle c_1, \sigma \rangle \rightarrow_{Stmt} \sigma'
$$

#### Ein einfaches Beispiel:

#### Lemma

Sei  $w \equiv$  **while** ( b ) c mit  $b \in$  **Bexp**,  $c \in$  **Stmt**. Dann gilt: w ∼ **if** ( b ) {c;w} **else** {}

#### Beweis an der Tafel

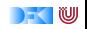

## **Zusammenfassung**

- ► Operationale Semantik als ein Mittel für Beschreibung der Semantik
- ▶ Auswertungsregeln arbeiten entlang der syntaktischen Struktur
- $\triangleright$  Werten Ausdrücke zu Werten aus und Programme zu Zuständen (zu gegebenen Zustand)
- ► Fragen zu Programmen: Gleichheit

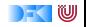